## M Primavera

# **WebCentral**

Powered by people.

**Mobilidade total na gestão da obra**

**Através de uma simples ligação à Internet, a informação registada em obra fica imediatamente integrada com a área de Construção**

A PRIMAVERA disponibiliza, através do WebCentral, um conjunto de simples ligação à Internet, e a informação fica imediatamente integrada componentes que permitem a ligação à área de Construção Civil e Obras com os diferentes módulos da área de Construção. Públicas (BackOffice), a partir do estaleiro das diferentes obras em curso. Poderá, ainda, efectuar transferências de materiais entre armazéns, O principal objectivo destes componentes é proporcionar o acesso a um portal a partir da(s) obra(s) e efectuar registos e consultas que até agora fornecedores a partir da obra com ligação imediata ao módulo de só eram possíveis de efectuar acedendo ao BackOffice existente nas Logística.

registar e consultar informação na própria obra, com uma simples ligação obra, assim como, significativa redução de custos e consequente a um portal. Desta forma, poderá elaborar autos de medição, adicionar aumento de rentabilidade pela eliminação de tarefas redundantes. contratos, afectar recursos e registar os seus tempos, efectuar o registo de requisições internas, etc., directamente na obra, através de uma

instalações da empresa. Estas novas funcionalidades contribuirão, certamente, para a diminuição de erros ou falhas através do registo, imediato, da informação na própria

## **A partir da obra pode registar novos autos de medição, adicionar contratos, afectar recursos humanos e registar os seus tempos, efectuar requisições internas, etc.**

## **Manutenção de Autos de Medição**

em medições efectuadas em obra, assim como, consultar, editar e anular mesma. Através deste componente é possível efectuar<br>The mormais, extraordinárias e de avaria dos equipamentos.

### **Manutenção de Contratos Adicionais**

Através deste componente e a partir da obra, o Apontador poderá dar início ao processo de criação de um pedido de um novo contrato adicional ntico do plocha existente podendo, inclusivamento, efectuado e através da conjugação dos para uma obra existente podendo, inclusivamento, efectuado e através da conjugação dos para uma obra existente, efectuar o upload de recursos associados ao orçamento e respectivas quantidades, são ficheiros adicionais para o servidor, como por exemplo uma proposta de orçamento em Excel. Esta informação poderá ser tratada posteriormente sugeridas ao utilizador, imediatamente, quais as requisições que<br>Posta frica dando seguimento a todo o processo do criação do no BackOffice dando seguimento a todo o processo de criação do<br>respectivo contrato adicional.

#### **Manutenção de Custos Manuais**

este componente permite efectuar o registo e a consulta de custos das mesmas por um responsável.<br>
Tranuais associados a uma obra. Desta forma será mais fácil controlar os por espistada uma requisição em obra, a área de apr registo de custos adicionais ocorridos em obra, como por exemplo, pequenas compras efectuadas directamente pelo pessoal da obra.

#### **Manutenção de Pessoal Próprio e de Subempreiteiro em Obra**

No caso do Pessoal Próprio, é possível efectuar a manutenção do pessoal devolver materiais ao armazem construct<br>afecto a cada obra sendo possível indicar quais os funcionários que directo a cada obra sendo possível indicar estarão presentes em cada Obra e definir os períodos de alocação dos recursos a essa obra.

**Transformação de Encomendas Pendentes** Tal como acontece com o pessoal próprio, é possível efectuar a alocação do Pessoal de Subempreiteiro possibilitando o posterior registo do ponto ficam disponíveis neste componente para que sejam transformadas em de pessoal subcontratado.

#### **Manutenção de Fichas de Pessoal Interno e de Subempreitada**

Este componente permite o registo do ponto do pessoal interno<br>
originando a imputação dos respectivos custos à obra. Através deste este componente é particularmente útil na medida em que possibilita o<br>
componente é possíve

podem ser sugeridas de forma automática tendo em conta o horário préestabelecido e o período de alocação dos recursos à obra. Desta forma, é possível ao Apontador tratar apenas as excepções, tornando, assim, o processo muito mais ágil.

No caso de Pessoal de Subempreitada poderá introduzir uma nova ficha de pessoal e/ou editar o detalhe dessa ficha e, ainda, obter uma listagem de fichas de pessoal já registadas para a subempreitada.

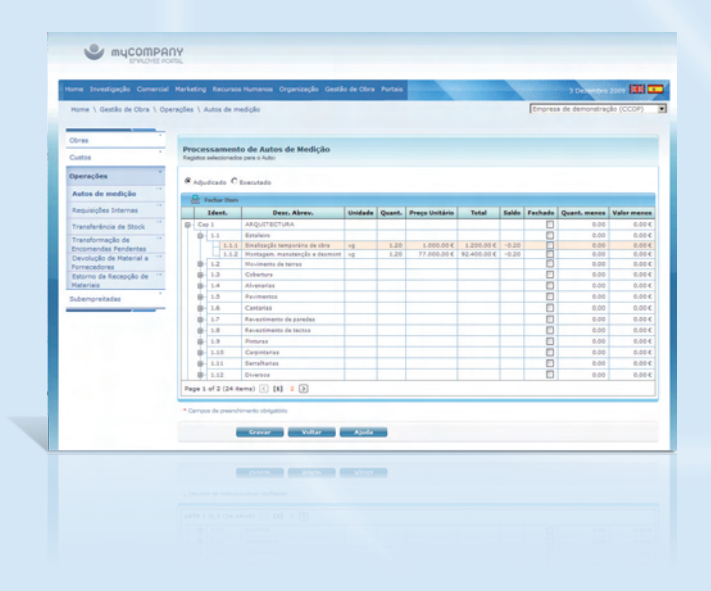

#### **PRINCIPAIS COMPONENTES Manutenção de Fichas de Equipamento**

Este componente permite o registo do ponto dos equipamentos<br>associados a uma Obra originando a imputação dos respectivos custos à associados a uma Obra originando a imputação dos respectivos custos à Este componente permite-lhe registar novos autos de medição com base normais, extraordinárias e de avaria dos equipamentos. autos de medição já existentes. É ainda possível aceder à listagem de fichas de equipamento já registadas para uma obra e consultar a informação existente.

#### **Manutenção de Requisições Internas**

manualmente outros recursos não previstos inicialmente em orçamento. Se estipulado pela organização, pode-se implementar mecanismos de controlo sobre as requisições, nomeadamente a imposição de aprovação

#### **Operações sobre stocks**

#### **Transferências e Estorno de Materiais**

É possível efectuar transferências de materiais entre armazéns e

#### **Fornecimento de Materiais**

documentos de entrada de stocks em obra (p.ex. guia de remessa de fornecedor) aquando da recepção do material em obra.

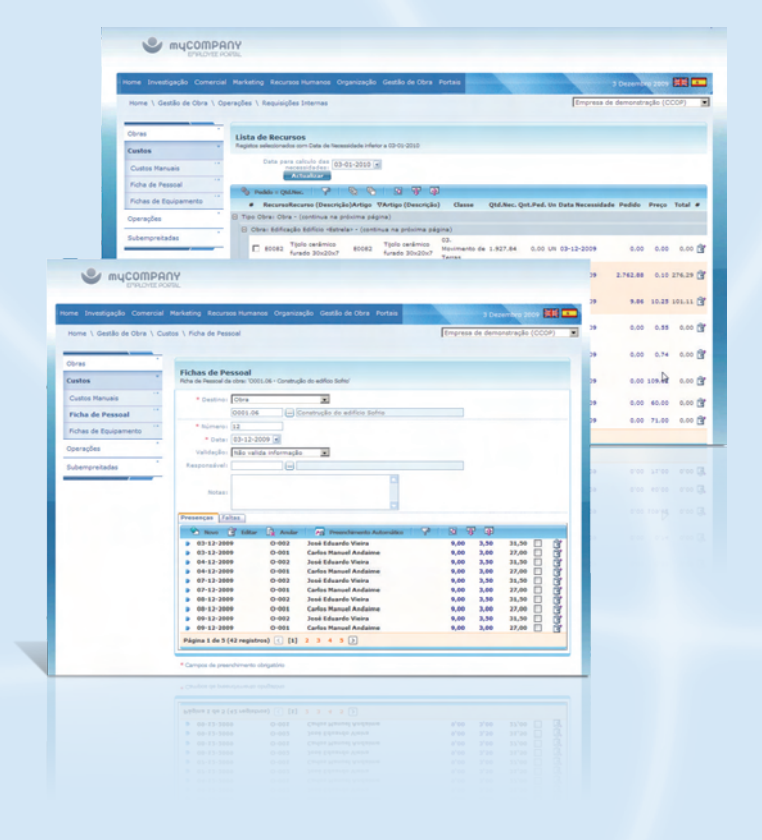